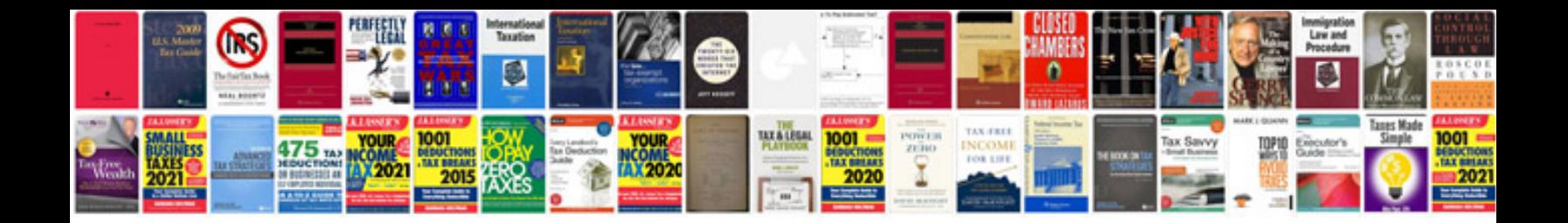

## **Database migration document template**

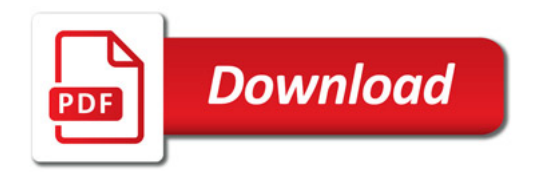

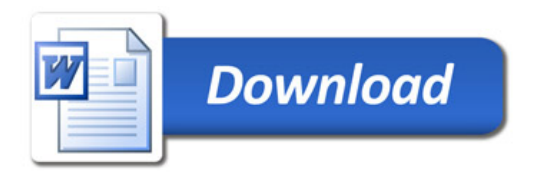